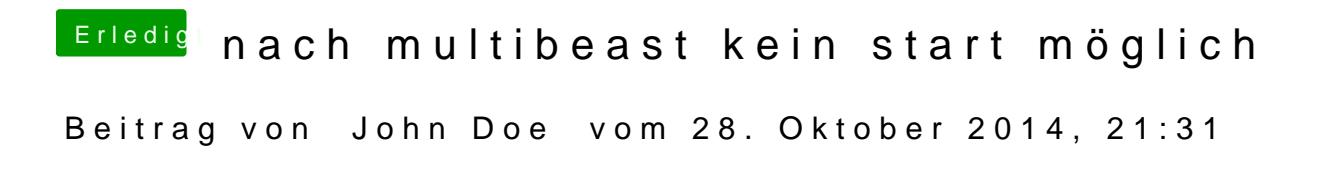

Also die HD 3000 Grafik die ist unterstützt